Two "Panels " at the top of the screen. One for custom requesting and another for requesting groups of tests by disease/condition

GP default is to the "Custom Requesting" Screen

Shorter list of disciplines

|                   |                                   | K and the second second |                                    |
|-------------------|-----------------------------------|----------------------------------------------------------------------------------------------------|------------------------------------|
| Custom Requ       | esting                            | Test P                                                                                                    | Profiles                           |
| Common tes        | ts                                |                                                                                                    | KEY                                |
| Biochemistry      |                                   |                                                                                                    |                                    |
| Haem a to logy    | Clinical Biochemistry             | NT-pro BNP                                                                                                    | Microbiology / Serology            |
|                   | U&E (Na, K, Cr, Urea, eGFR)       | Urine Albumin/Creatinine Ratio (ACR)                                                                                                    | Urine for M, C & S                 |
| Microbiology      | LFT ⇔U                            | HbA1c                                                                                                    | Triple Swabs for Chlamvdia and C&S |
| Immunology        | CRP                               |                                                                                                    | Genital Swab for C&S               |
|                   | Bone                              |                                                                                                    | Routine Swab for C&S               |
|                   | Lipids                            | HAEMATOLOGY                                                                                                    | Faeces culture                     |
|                   | Glucose                           | FBC                                                                                                    | Respiratory specimens for C&S      |
| Search            | Urate (Uric Acid)                 | Coagulation Screen                                                                                                    | Skin/Nail for fungal culture       |
|                   | TSH (Thyroid Stimulating Hormone) |                                                                                                    | Chlamvdia Investinations           |
| Set as<br>Default | Total POA                         | Plasma Viscosity                                                                                                    | Henatitis Tests                    |
| Panel             | Sex Hormones                      | Paul Bunnell                                                                                                    | MRSA Screen                        |
|                   | Haematinics                       | Malarial Parasites                                                                                                    | Histology                          |
|                   |                                   | D-Dimers                                                                                                    | Histology test                     |
|                   |                                   | Rheumatoid Factor                                                                                                    | Non Gynae Cytology                 |
|                   | Gamma Glutamyltransferase (GGT)   | Coeliac Screen                                                                                                    | Seminal Fluid Tests                |
|                   |                                   |                                                                                                    |                                    |
|                   |                                   |                                                                                                    |                                    |
|                   |                                   |                                                                                                    |                                    |

Search function for tests that are not easy to find on the pages

| Clinical Biochemistry             | NT-pro BNP                           |  |
|-----------------------------------|--------------------------------------|--|
| U&E (Na, K, Cr, Urea, eGFR)       | Urine Albumin/Creatinine Ratio (ACR) |  |
| LFT 🖘 🗓                           | HbA1c                                |  |
| CRP                               |                                      |  |
| Bone                              |                                      |  |
| Lipids                            | HAEMATOLOGY                          |  |
| Glucose                           | FBC                                  |  |
| Urate (Uric Acid)                 | Coagulation Screen                   |  |
| TSH (Thyroid Stimulating Hormone) | INR                                  |  |
| Total PSA                         | Plasma Viscosity                     |  |
| Sex Hormones                      | Paul Bunnell                         |  |
| Haematinics                       | Malarial Parasites                   |  |
|                                   | D-Dimers                             |  |
|                                   | Rheumatoid Factor                    |  |
| Gamma Glutamyltransferase (GGT)   | Coeliac Screen                       |  |

Close up view of "Common tests" page

So you can see the content

| Microbiology / Serology            |  |
|------------------------------------|--|
| Urine for M, C & S                 |  |
| Triple Swabs for Chlamvdia and C&S |  |
| Genital Swab for C&S               |  |
| Routine Swab for C&S               |  |
| Faeces culture                     |  |
| Respiratory specimens for C&S      |  |
| Skin/Nail for fungal culture       |  |
| Chlamvdia Investigations           |  |
| Henatitis Tests                    |  |
| MRSA Screen                        |  |
| Histology                          |  |
| Histology test                     |  |
| Non Gynae Cytology                 |  |
| Seminal Fluid Tests                |  |

| Custom Requesti   | ng                                              |                                         |                     |
|-------------------|-------------------------------------------------|-----------------------------------------|---------------------|
| Common tests      |                                                 |                                         |                     |
| Biochemistry      |                                                 |                                         |                     |
| Haematology       | Amylase                                         |                                         |                     |
| Microbiology      | Creatine Kinase (CK)                            | Alpha- Fetoprotein (AFF                 | ()                  |
| Immunology        | LDH                                             | HCG                                     |                     |
| Conditions and    | Conjugated Bilirubin                            | Cortisol                                |                     |
| Diseases          | Alpha-1-Antitrypsin                             | Oestradiol                              |                     |
| Search            | AST                                             | Immunoglobulins Protein Electrophoresis |                     |
|                   |                                                 | bence jones protein                     |                     |
| Set as<br>Default |                                                 |                                         |                     |
| Panel             | Trace Element profile                           | Urine Metanephrines                     |                     |
|                   | Parathyroid Hormone (PTH)                       | Insulin Growth Factor 1                 |                     |
|                   | Free T4                                         |                                         | Digoxin             |
|                   | Free T3                                         |                                         | Valproate           |
|                   |                                                 |                                         | Theophylline        |
|                   |                                                 |                                         | Phenytoin           |
| ۸ d d :+ : ،      | anal Diachamistry tasts condensed anto a sin    |                                         | Lithium             |
| Additio           | onal Biochemistry tests condensed onto a sin    | igie page                               | Carbamazapine       |
|                   |                                                 |                                         |                     |
| Eosote            | eric Biochemistry tests not on this page – find | l via search                            | Drugs of Abuse      |
|                   |                                                 |                                         |                     |
|                   |                                                 |                                         | Faecal Elastase     |
|                   |                                                 |                                         | Faecal Calprotectin |
|                   |                                                 |                                         |                     |
|                   |                                                 |                                         | Serum Osmolality    |
|                   |                                                 |                                         | Urine Osmolality    |

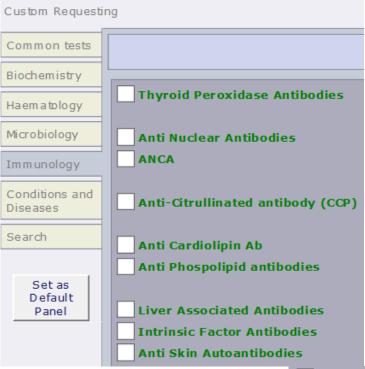

Sp.IgE Cat
Sp.IgE Dog
Sp.IgE Horse Dander
Sp.IgE Cows Milk
Sp.IgE Common Food
Sp.IgE Nut Mix FX1
Sp.IgE Hazel Nut
Sp.IgE Almond
Sp.IgE Cheddar Cheese
Sp.IgE Egg
Sp.IgE Grain Mix
Sp.IgE Gluten
Sp.IgE Tomato

Simplified list of Immunology and Allergy tests are now condensed onto a single page.

Esoteric Immunology and Allergy tests can be found in searches.

There is the option to group allergy tests by type: e.g. Food, Nut, Respiratory, Other

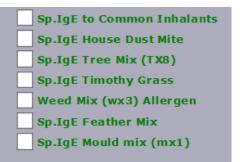

No Change to Haematology/ Microbiology pages

Please view in the current system

Transfusion page removed

Test profiles moved to a separate panel

Click on the "Test Profiles" tab at the top of the main screen to be able to request by clinical condition or possible diagnosis

| Click the | button to see | e the profile | content |
|-----------|---------------|---------------|---------|
|           |               |               |         |

| Custom Requestin           | ng                           | Test Profiles |
|----------------------------|------------------------------|---------------|
| Disease<br>Monitor         |                              |               |
| Diagnostic                 | Diabetic Annual Review       |               |
| $\wedge$                   | Rheumatoid Arthritis         |               |
|                            | Dementia                     |               |
| Search                     | Chronic Kidnev Disease       |               |
| Set as<br>Default<br>Panel | Depression (lithium therapy) |               |
|                            |                              |               |

Profiles can be split by whether they are for Diagnosis or Monitoring

Or we could split by clinical speciality e.g. Gastroenterology, Diabetes/Endocrinology, Elderly Medicine

See Slide 8 for the full list of profiles we currently have set up in ICE The picture above only show a small sample

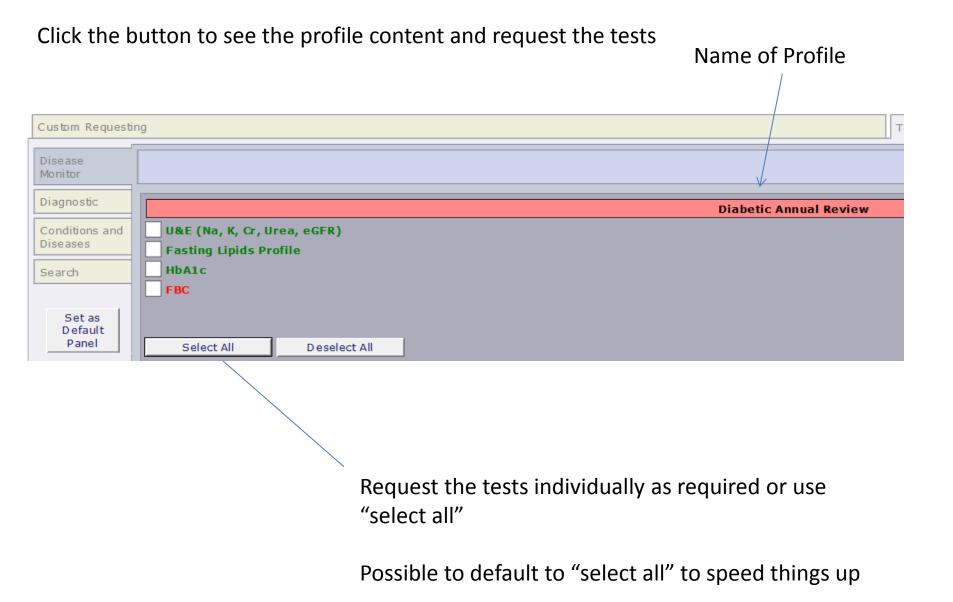

## Screenshot of the current profiles we have in the live system

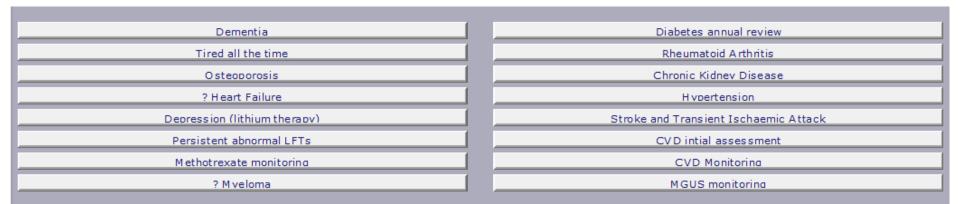

| Infertility /? PCOS          |
|------------------------------|
| Errectile Dvs function       |
| Vertigo (prior to referral)  |
| A cne considerina Roaccutane |
| ? IBS/IBD                    |
| Bariatric annual monitoring  |
| Coeliac annual review        |

## Separate Excel file sent to list the content of these